#### <<Dreamweaver CS5

<<Dreamweaver CS5

- 13 ISBN 9787115278258
- 10 ISBN 7115278253

出版时间:2012-8

页数:271

字数:446000

extended by PDF and the PDF

http://www.tushu007.com

### <<Dreamweaver CS5

Dreamweaver CS5

Dreamweaver<br>CS5 CS5、文本与文档、图像和多媒体、超链接、使用表格、使用框架、使用层、CSS样式、模板和库、使

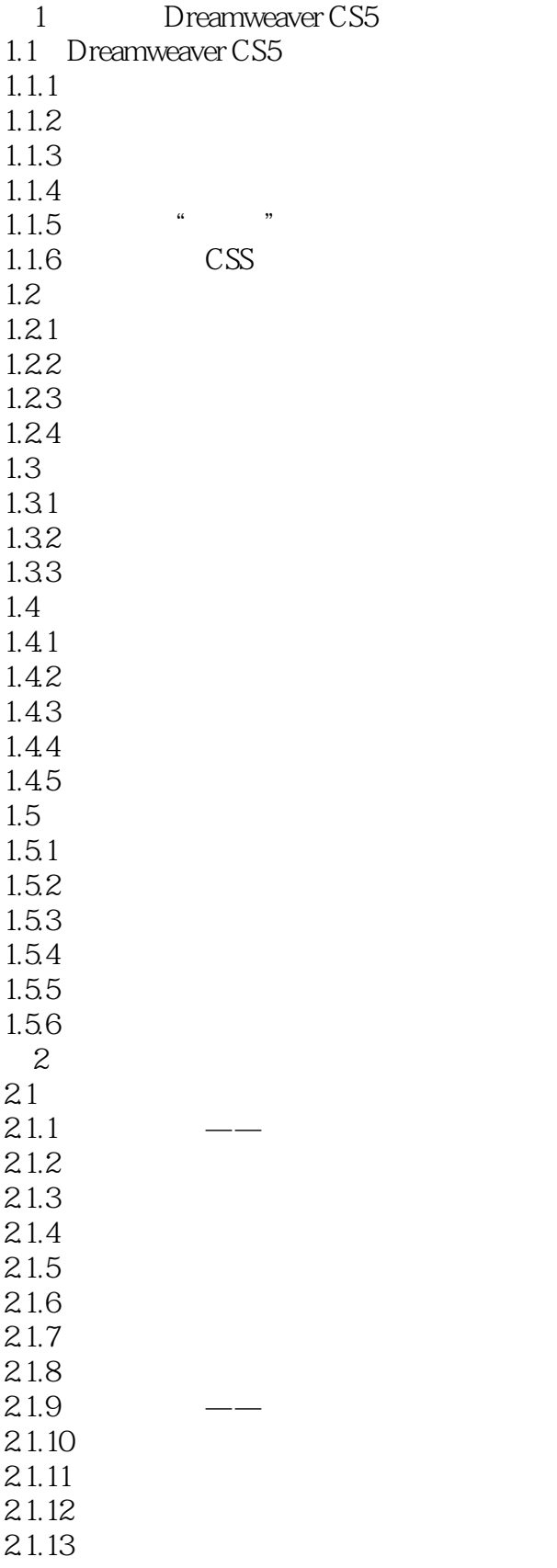

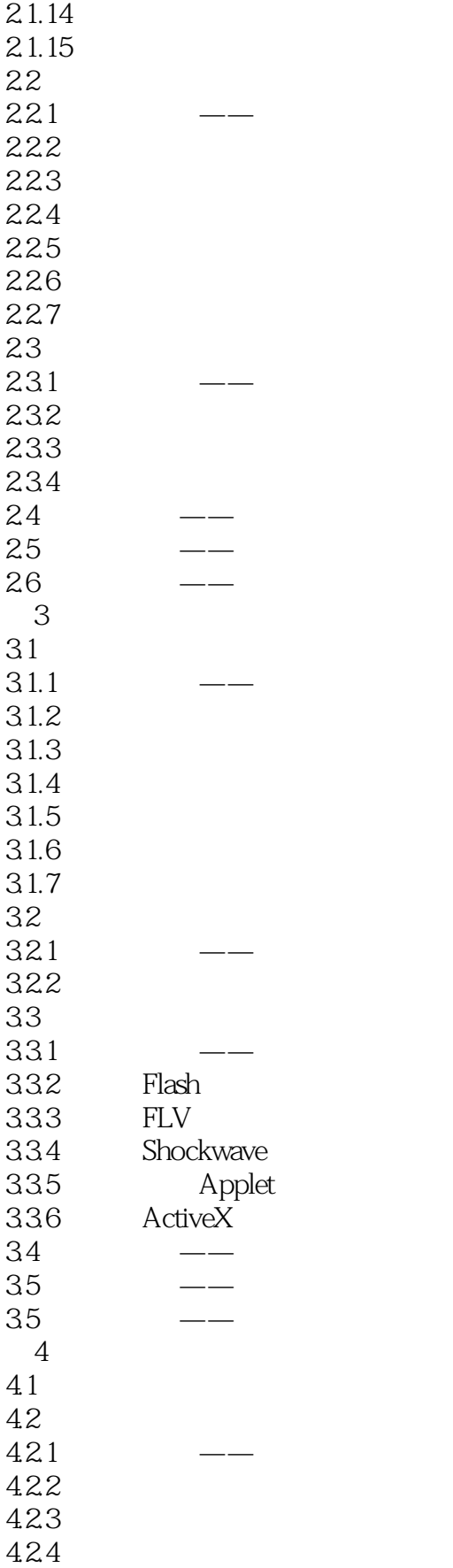

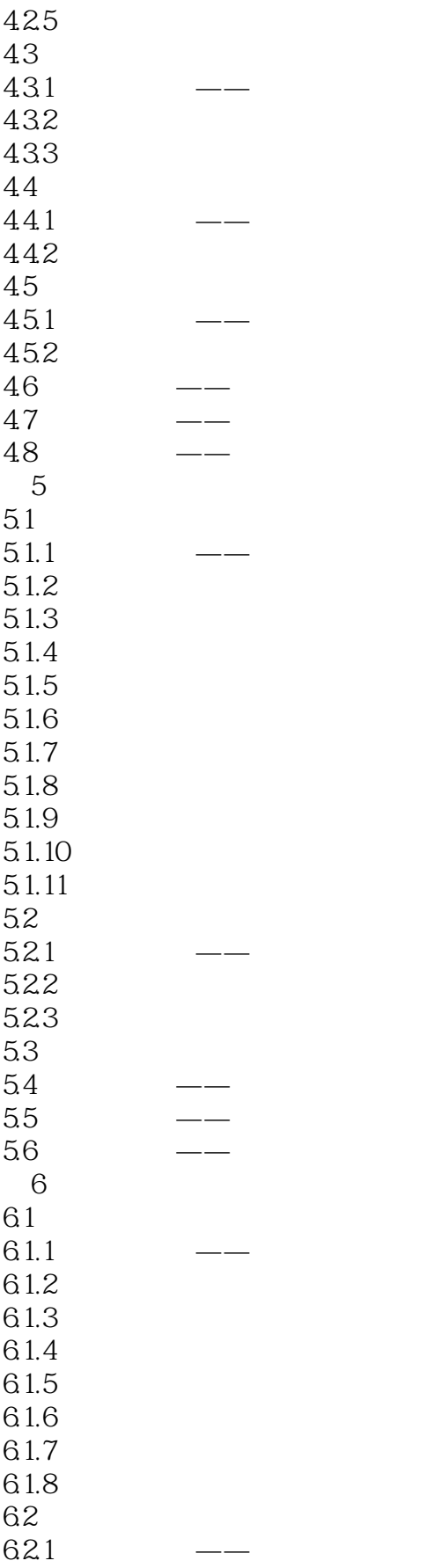

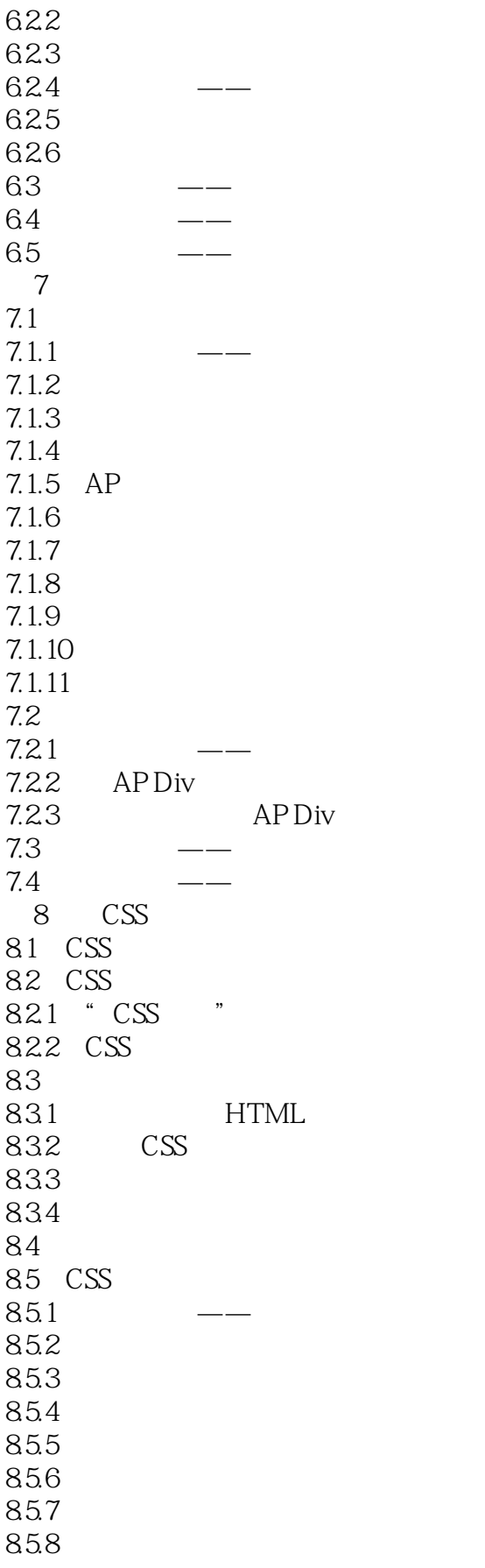

## $\le$  Dreamweaver CS5 $\qquad \Rightarrow$

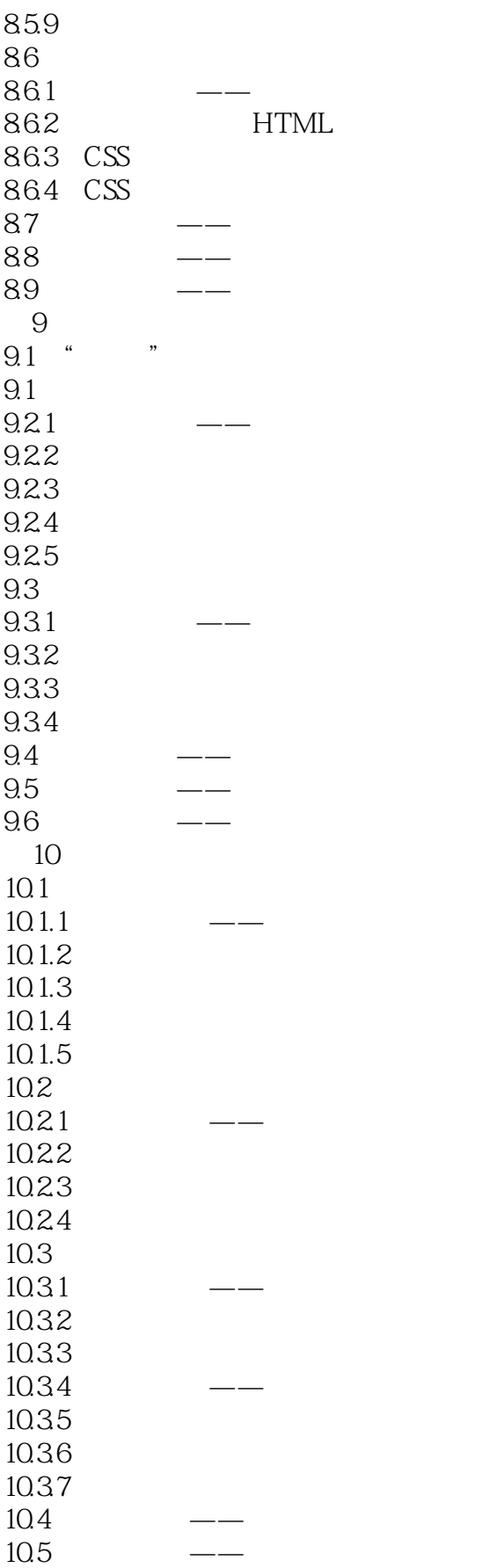

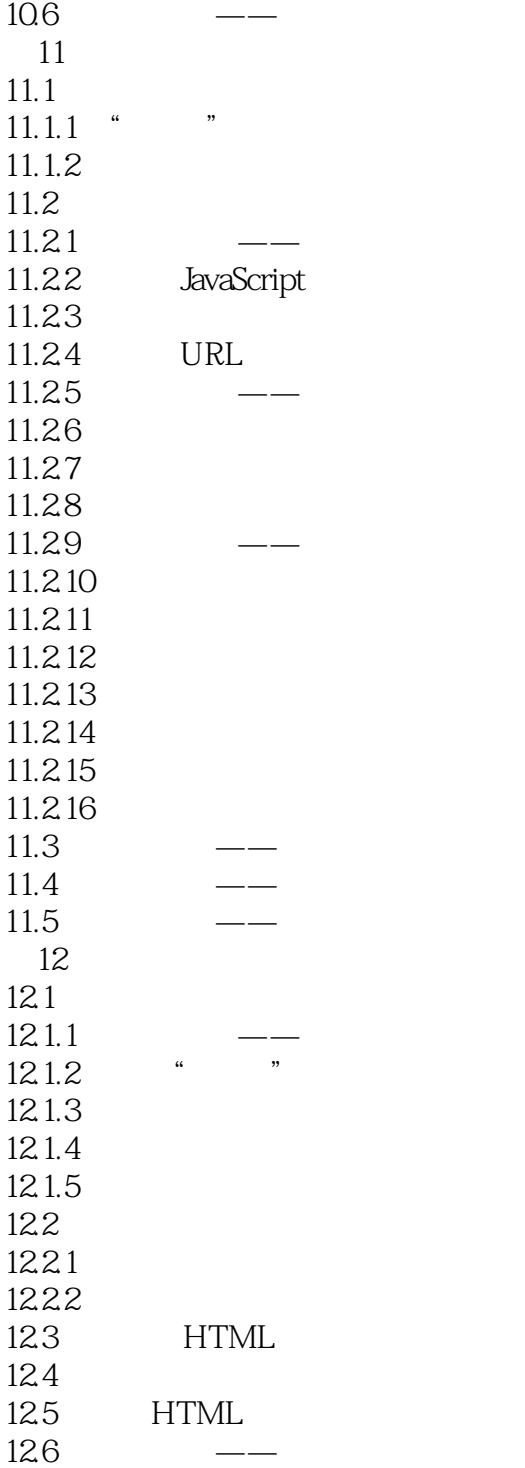

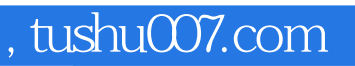

## <<Dreamweaver CS5

本站所提供下载的PDF图书仅提供预览和简介,请支持正版图书。

更多资源请访问:http://www.tushu007.com